#### МИНИСТЕРСТВО НАУКИ И ВЫСШЕГО ОБРАЗОВАНИЯ РОССИЙСКОЙ ФЕДЕРАЦИИ Федеральное государственное автономное образовательное учреждение высшего образования **«Национальный исследовательский технологический университет «МИСиС» НОВОТРОИЦКИЙ ФИЛИАЛ**

Кафедра металлургических технологий и оборудования

**Е.В. Братковский**

# МЕТОДИЧЕСКИЕ УКАЗАНИЯ

для выполнения контрольных работ/домашних заданий по дисциплине «Литейное производство» для бакалавров направления подготовки 22.03.02 Металлургия

УДК 621.74.04 Б 18

#### **Рецензенты:**

### Заместитель начальника электросталеплавильного цеха по технологии АО «Уральская Сталь», к.т.н. Кузнецов М.С.

Доцент кафедры металлургических технологий и оборудования Новотроицкого филиала ФГАОУ ВО НИТУ МИСиС, к.т.н. Ганин Д.Р.

Братковский Е.В. Методические указания для выполнения контрольных работ/домашних заданий по дисциплине «Литейное производство» для бакалавров направления подготовки 22.03.02 Металлургия. – Новотроицк: НФ НИТУ «МИСиС», 2020. – 50 с.

В методических указаниях приведены примеры расчетов по указанным разделам, а также варианты заданий. После выполнения приведенных расчетов студенты получат навыки выполнения инженерных расчетов по дисциплине «Литейное производство». Рекомендуется для бакалавров, обучающихся по направлению подготовки 22.03.02 Металлургия.

*Рекомендовано методическим советом НФ НИТУ «МИСиС»*

 © Новотроицкий филиал ФГАОУ ВО «Национальный исследовательский технологиче ский университет «МИСиС», 2020

# Содержание

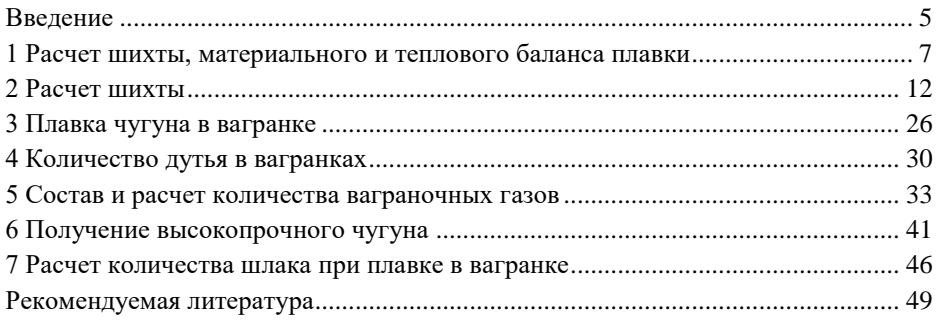

#### Ввеление

<span id="page-3-0"></span>Литейное производство является основной заготовительной базой машиностроения. На долю литых деталей в среднем приходится 50 - 70 % массы и до 20 % стоимости машин. В связи с этим литейные сплавы - очень распространенный промышленный материал. Основные представления о сплавах известны из курса материаловедения. Классификация сплавов может проводиться по различным признакам. С позиций технологии изготовления деталей сплавы подразделяют на две большие группы - деформируемые и литейные. К каждой группе предъявляют требования по комплексу механических и специальных физико-химических свойств, а также дополнительные технологические требования (свариваемость, обрабатываемость резанием и т. п.). По назначению сплавы подразделяют на конструкционные, инструментальные и специального назначения (коррозионностойкие, антифрикционные и др.). Литейные сплавы очень разнообразны по составу, свойствам и назначению; основное, что объелиняет их, - это литейный метод получения деталей. Именно он определяет рял важнейших особенностей химического состава и строения сплавов.

Любой сплав можно расплавить и залить в литейную форму, но при этом велика вероятность возникновения множества лефектов. В связи с этим требуется наличие специального комплекса литейных свойств сплава, обеспечивающих при заданных механических свойствах получение качественных отливок. Любое литейное свойство является сложной функцией многих физико-химических характеристик сплава, что обусловливает необходимость выделения литейных сплавов в самостоятельную группу.

В качестве топлива при плавке литейных сплавов применяют кокс, мазут и природный газ. Кокс литейный каменноугольный (ГОСТ 3340 - 71) в зависимости от содержания серы обозначают КЛ-1, КЛ-2 и КЛ-3.

| Характеристики        | $KJI-1$ | $KJI-2$ | $KJI-3$ |
|-----------------------|---------|---------|---------|
| Содержание серы, %    |         |         |         |
| среднее               | 0.45    | 0,8     | 1.2     |
| предельное            | 0.60    | 1,0     | 1,40    |
| Зольность, %          |         |         |         |
| средняя               | 10,5    | 9.5     | 10,5    |
| предельная            | 12,0    | 11,0    | 12,0    |
| Влага, %, не более    | 5,0     | 5,0     | 5,0     |
| Выход ЛВ, %, не более | 1,2     | 1,2     | 1.2     |

Таблица 1 - Характеристики литейного каменноугольного кокса

Для кокса всех марок установлены классы по размеру кусков: 80 мм и более, 60 мм и более, 40 мм и более, 60 - 80 и 40 - 60 мм.

Термоантрацит литейный по размеру фракций подразделяют на два класса: 40 - 80 и 80 - 120 мм. Термоантрацит должен удовлетворять следующим требованиям: массовая доля влаги не более 2%; зольность для первого сорта не более 6%, для второго сорта не более 10%; содержание серы для первого сорта не более 1%, для второго сорта не более 1,75%; выход летучих веществ не более 40  $cm^3/r$ : мелочь не более 5%.

Мазут, используемый в литейном производстве, подразделяют на малосернистый (с массовой долей серы до 0,5%), сернистый (до 2%) и высокосернистый (до 3,5%). Теплота сгорания в пересчете на сухое топливо 39 800 - 40 600 кДж/кг.

Природный газ применяют в газовых и коксогазовых вагранках, а также в печах для плавки многих видов литейных сплавов. Природный газ состоит в основном из метана СН<sub>4</sub> и имеет теплотворную способность -  $Q_H{}^P$ = 33 500  $\div 35\ 600\ \mathrm{k}\mathrm{J}\mathrm{m}\mathrm{m}^3$ .

#### **Флюсы**

При плавке чугуна в вагранке в качестве флюса применяют в основном известняк СаСО<sub>3</sub>, который содержит СаО (52 % –1-й сорт; 50 % – 2-й сорт; 49 % – 3-й сорт;  $CO_2$  при нагреве улетучивается) и около 10 % других примесей (SiO<sub>2</sub>,  $A1_2O_3$ , Fe<sub>2</sub>O<sub>3</sub>, MgO, P<sub>2</sub>O<sub>5</sub>, SO<sub>2</sub>).

Кроме известняка при плавке используют следующие флюсы: мел, мрамор (по составу они идентичны известняку), известь (88 - 93 % СаО), аппатитонефелиновую руду  $Ca(PO<sub>4</sub>)$ , (для получения чугуна с повышенным содержанием  $\phi$ осфора), плавиковый шпат (не менее 75 % CaF<sub>2</sub>), доломит при основном процессе (~30 % СаО, ~20 % MgO, ~45 % СО<sub>2</sub>).

При электрошлаковой технологии применяют флюсы, содержащие окислы и фториды. Так, стандартные флюсы (АНФ-1, АНФ-6 и др.) для электрошлакового литья стали содержат 70 - 90 % Са $F_2$ , а также СаО и А $1_2O_3$ .

При плавке цветных металлов в качестве флюсов широко применяют хлористые и фтористые соединения.

#### 1 Расчет шихты, материального и теплового баланса плавки

<span id="page-5-0"></span>Составление и расчет шихты производится, исходя из требуемого химического состава выплавляемого сплава и имеюшихся шихтовых материалов.

В общем случае в шихте содержится n компонентов, каждый из которых имеет определенную концентрацию i-го элемента К<sub>і</sub> т.е. множество концентраций i-го элемента  $M_K = \{K_{i(1)},...,K_{i(n)}\}$ . Число таких множеств равно числу расчетных элементов р. Задачей расчета шихты является определение массовой доли каждого из компонентов шихты, т. е. х<sub>1</sub> х<sub>2</sub>, ..., х<sub>n</sub>.

Необходимо иметь в виду, что концентрация элемента в процессе плавки изменяется, так как происходит либо угар, либо пригар элемента. В связи с этим первым этапом расчета шихты является определение ее среднего химического состава, исходя из требуемого химического состава жилкого сплава. Если угар принимается по опытным данным как среднестатический, то среднее содержание 1-го элемента в шихте определяется из формулы:

 $\text{Ki}(\text{m}) = \text{Ki}(\text{m})[100/(100 \pm \text{Yi})],$ 

Кі (ж) - требуемое содержание і-го элемента в жидком сплаве; гле

 $Y_i$  - угар (-), пригар (+) i-го элемента во время плавки, % от первоначального содержания.

Затем по среднему составу шихты рассчитывают массовые доли ее ком-ПОНЕНТОВ  $X_1$  ...,  $X_n$ .

Этот расчет можно производить тремя методами: графическим, аналитическим и методом подбора путем решения системы линейных уравнений:

$$
x_1 \cdot K_{1(1)} + x_2 \cdot K_{1(2)} + ... + x_n \cdot K_{1(n)} = K_{1(m)};
$$
  
\n
$$
x_1 \cdot K_{p(1)} + x_2 \cdot K_{p(2)} + ... + x_n \cdot K_{p(n)} = K_{p(m)};
$$
  
\n
$$
x_1 + x_2 + ... + x_n = 1.
$$

Практически при расчете шихты применяют метод подбора. При этом массовые доли компонентов обычно выражают в процентах, а решение записывают в виле таблины.

Представленную систему легко решить с помощью ЭВМ, при этом задачу расчета шихты необходимо совместить с задачей ее оптимизации, которая выполняется методом линейного программирования. Для этого вторую систему обычно дополняют рядом ограничений, а каждое из уравнений системы представляют в виде неравенств:

$$
x_1 \cdot K_{1(1)} + x_2 \cdot K_{1(2)} + \dots + x_n \cdot K_{1(n)} \leq K_{1(m)}^B;
$$
  

$$
x_1 \cdot K_{1(1)} + x_2 \cdot K_{1(2)} + \dots + x_n \cdot K_{1(n)} \geq K_{1(m)}^H,
$$

 $K_{i(m)}^{B}$ ,  $K_{i(m)}^{H}$  - верхний и нижний пределы содержания данного элемента гле в шихте

Критерием оптимизации обычно выбирают стоимость шихты. Тогда задача оптимизации сводится к отысканию минимума функционала:

$$
Zmin = \sum_{j=1}^{n} x_j \cdot C_j,
$$

где С<sub>і</sub> - цена j-го компонента шихты;

х<sub>і</sub> - его содержание в шихте.

В этом случае, если угары элементов из различных компонентов шихты существенно отличаются друг от друга, расчет шихты производят не по средним угарам, а по их конкретным значениям для каждого из компонентов путем определения приведенного содержания элемента в шихте:

$$
K_{i(j)}^{np} = K_{i(j)} \cdot [(100 - Y_t) / 100].
$$

Затем значения K<sup>пр</sup>i(j) используют в системах вместо Ki(j).

Функцией плавки является преобразование шихты, каждый из компонентов которой имеет определенный состав, в конкретный литейный сплав. При этом в различных условиях плавки те или иные элементы переходят из одних фаз и компонентов в другие. Разумеется, при любых превращениях, происходящих при плавке, соблюдается закон сохранения массы.

Исходя из этого, производят расчет материального баланса с целью анализа процесса плавки и расчета на его основе теплового баланса.

Для расчета материального баланса необходимо знать массу и химический состав металлических материалов, загружаемых в плавильную печь; песка и окислов, попавших с шихтой; флюсов; твердого топлива; футеровки до и после плавки; газов, поступивших в печь и ушедших из нее; жидкого сплава и жилкого шлака.

Химический состав, как правило, известен для всех составляющих, а вот массу отдельных составляющих не всегда можно определить. Например, трудно определить массу песка и окислов, попавших с шихтой, не всегда можно точно определить количество жидкого шлака, массу оплавившейся футеровки и т. д.

В этих случаях используют косвенные методы расчета. Например, при плавке в электропечи невозможно в силу каких-либо условий определить массу шлака, но известен его химический состав. В этом случае целесообразно выполнить частный баланс по элементу, который переходит из металла в шлак.

Масса i-го элемента в шихте:

$$
M_{i(III)} = K_{i(III)} \cdot M_{III} / 100,
$$

где  $M_{\text{m}}$ - общая масса шихты.

Масса этого же элемента в жидком сплаве:

$$
M_{i(\mathbf{K})} = K_{i(\mathbf{K})} \cdot M_{\mathbf{K}} / 100.
$$

В шлак перешло i-го элемента

$$
\Delta M_i = M_{i(\mathrm{m})} - M_{i(\mathrm{m})} \, .
$$

 $M_{\text{MeO}}$  - молекулярная масса окисла МеО;

 $A_{M_e}$  - атомная масса металла.

С другой стороны:

$$
\mathbf{M}_{\mathbf{i}(\mathbf{MeO})} = \mathbf{K}_{\mathbf{i}(\mathbf{MeO})} \cdot \mathbf{M}_{\text{HLI}} / 100,
$$

где —  $\mathrm{K}_{_{\mathrm{i(MeO)}}}$  - содержание МеО в шлаке, %.

Отсюда масса шлака:

$$
\mathbf{M}_{\text{un}} = \mathbf{M}_{i(\text{MeO})} \cdot 100 / \mathbf{K}_{i(\text{MeO})} = \Delta \mathbf{M}_i \cdot \mathbf{M}_{\text{MeO}} \cdot 100 / (\mathbf{K}_{i(\text{MeO})} \cdot \mathbf{A}_{\text{Me}}).
$$

Кроме метода частных балансов можно применить метод пропорции, который, например, был использован Л. М. Мариенбахом для разделения масс оксидов, вносимых песком, приставшим к возврату и оплавившейся футеровке. На основе разного соотношения  $A1_2O_3$ , SiO<sub>2</sub> в этих материалах нетрудно составить два уравнения с двумя неизвестными и решить их.

Тепловой баланс рассчитывается на основе материального, из которого берутся данные о массах компонентов, и на основе экспериментальных замеров температур.

|                                                                                      | Содержание                          |                                    | Элемент I, где i=1,2,, $\rho$                       |  |
|--------------------------------------------------------------------------------------|-------------------------------------|------------------------------------|-----------------------------------------------------|--|
| Показатели<br>расчета шихты                                                          | компонентов<br>шихты, % по<br>массе | Содержание в ком-<br>поненте шихты | Вносится с шихтой                                   |  |
| компонент ј<br>*, где $j = 1, 2, ,$<br>n                                             | $X_i$                               | $K_{i(n)}$                         | $a_i = \frac{K_{i(n)} \cdot x_n}{100}$              |  |
| Итого в шихте                                                                        | 100 %                               |                                    | $\sum_{1}^{n} a_{i} = K_{i(III)}$                   |  |
| $Y$ гар (-), при-<br>гар $(+)$ , % от<br>первоначально-<br>го содержания<br>элемента |                                     |                                    | $\pm Y_i$                                           |  |
| Итого в жидком<br>сплаве                                                             |                                     |                                    | $K_{i(k)} = K_{i(l)} \cdot \frac{100 \pm Y_i}{100}$ |  |

Таблица 2 - Расчет шихты методом подбора

Количество теплоты, вносимое или уходящее с каким-либо компонентом, определяется по формуле:

$$
Q_i = C_i \cdot t_i \cdot M_i,
$$

Ci. ti. Мі - теплоемкость, температура и масса і-го компонента. гле

Итогом теплового баланса является таблица или диаграмма, показывающая, сколько теплоты пошло на нагрев и расплавление шихты, перегрев металла, шлакообразование, окислительно-восстановительные процессы и т. д. Анализируя эти данные, можно судить об эффективности того или иного процесса плавки.

В плавильных агрегатах всех видов соблюдаются следующие уравнения материального и теплового баланса:

$$
M_{\rm M}^{\rm H} + M_{\rm V}^{\rm H} + M_{\rm V}^{\rm H} + M_{\Phi}^{\rm H} + M_{\Phi}^{\rm H} = M_{\rm M}^{\rm H} + M_{\rm H}^{\rm H} + M_{\rm V}^{\rm H} + M_{\Phi}^{\rm H} ,
$$

М' от и М" от - массы металлической шихты и полученного жидкого металгде ла;

Му - масса твердого углерода (кокса, карбюризара); М'<sub>г</sub> и М"<sub>г</sub> - массы поступающих и уходящих газов: М<sub>ф</sub> - масса загружаемых флюсов;

М'М, М''<sup>М</sup> - массы футеровки до и после плавки; МШЛ - масса получаемого шлака.

$$
Q'_M + Q_y + Q'_\Gamma + Q'_{\Phi T} + Q_\varphi + Q_{\text{ncr}} = Q''_M + Q_{\text{m1}} + Q''_\Gamma + Q''_{\Phi T} + Q_{\text{nor}} \pm Q_{\text{rs}},
$$

где  $\quad {\rm Q}_{{\rm M}}', {\rm Q}_{{\rm V}}, {\rm Q}_{{\rm T}}', {\rm Q}_{\Phi{\rm T}}', {\rm Q}_{{\rm M}}'', {\rm Q}_{{\rm m}{\rm n}}, {\rm Q}_{{\rm T}}'', {\rm Q}_{{\Phi{\rm T}}}''$ - теплосодержания соответст-

вующих массопотоков;

QИСТ - теплота, поступающая от источника;

QПОТ - потери теплоты в окружающее пространство;

 $Q_{B3}$  - теплота, выделяемая или поглощаемая при взаимодействии различных фаз и компонентов при плавке.

По результатам расчета теплового баланса определяют важнейший показатель экономичности процесса плавки - КПД:

$$
\eta = (Q''_M - Q'_M / Q_{MCT}) \cdot 100\%
$$
.

#### **2 Расчет шихты**

<span id="page-10-0"></span>Химический состав жидкого чугуна для различных отливок выбирается от следующих основных факторов:

1 условий эксплуатации отливки и требуемой марки чугуна;

2 толщины стенки отливки;

3 охлаждающей способности формы (сухая, сырая, керамическая прокаленная, металлическая).

Механические свойства (марка чугуна) зависят от его микроструктуры, которая определяется химическим составом и скоростью охлаждения отливки.

Регулирование химического состава чугуна производится в основном изменением содержания углерода, кремния и марганца.

Чем выше марка чугуна отливки и чем толще ее стенка, тем меньше углерода и кремния и больше марганца должен иметь жидкий чугун, из которого отливается данная деталь.

При заливке чугуна в металлическую форму скорость его охлаждения резко возрастает, при этом в отливке уменьшается количество выделившегося графита, и структура металлической основы будет мельче. Марка чугуна окажется выше, чем при заливке в песчаную форму, а отливка может получиться с отбелом. Для устранения этого в чугуне увеличивается суммарное содержание С+Si , а стенки кокиля окрашивают теплоизоляционной краской.

Существует несколько критериев оптимизации шихты: максимальная прочность, минимум брака, показатели тех или иных литейных свойств сплава.

### **2.1 Состав ваграночной шихты**

Все шихтовые материалы должны подаваться в завалку в оптимальных количествах для обеспечения нормального хода плавки (при минимальном угаре элементов, входящих в состав материалов и при минимальной стоимости жидкого чугуна). Рекомендуется полностью использовать возврат собственного производства. Примерный состав шихты для чугунов различных марок в таблице 1.3.

Качество поступающих на завод шихтовых материалов контролируют, и до получения лабораторных анализов, подтверждающих сертификационные данные, их не применяют.

Шихтовые материалы должны храниться строго по маркам в отдельных закромах. Для чушковых чугунов, как правило, не требуется какой-либо разделки. Природно-легированный чугун разделывают на куски массой 10 - 15 кг, ферросплавы измельчают (до 0,5-1,0 кг.). Чугунный лом предварительно разбивают. Стальной лом разделывают с помощью газовой резки, размеры кусков не должны превышать 1/3 диаметра вагранки. Литники и бракованные детали должны быть очищены от остатков формовочной и стержневой смеси.

Исходные данные для расчета шихты

Расчет шихты сводится к определению массы металлической заливки (шихты), необходимой для выполнения литейным цехом заданной ему программы и определения состава шихты по принятому химическому составу жидкого металла с учетом угара элементов.

Масса металлической заливки на программу складывается из следующих статей: массы годных отливок, массы возврата (бракованных деталей, литников и прибылей), массы безвозвратных потерь (угар элементов) и механических потерь металла при разливке (брызги, сливы и пр.).

При плавке чугуна в вагранке безвозвратные потери принимают 4-5% от общей массы металлозавалки.

#### **Способ расчета шихты**

По заданному химическому составу чугуна определяют средний химический состав шихты. Для этого необходимо знать, как меняется химический состав компонентов шихты во время плавки. Поскольку пригар или угар отдельных элементов зависит от многих факторов и для разных условий плавки может меняться в определенных пределах, они определяются опытным путем. В начале рассчитывают шихту со средним значением угара или пригара данного элемента по справочникам, а затем по результатам плавок уточняют процент угара или пригара для данного плавильного агрегата.

Изменение содержания углерода можно подсчитать по формуле:

$$
C_{III} = C_{\mathbf{K}} - \frac{\alpha \cdot \kappa}{100},
$$

где  $C_{\text{III}} - \text{coq}$ ержание углерода в шихте, %;

 $C_{\rm x}$  – содержание углерода в жидком металле, %;

– содержание стали в шихте;

к – степень науглероживания (равная в среднем для холостой колоши – 1,7; горна – 0,4; всего 2,1).

Изменение содержания Si, Mn, Cr и других элементов, угорающих при плавке, можно подсчитать по формуле:

$$
\Theta_{III} = \Theta_{\mathbf{X}} \cdot \frac{100}{100 - y},
$$

где  $\Theta_{\text{m}}$  – содержание элемента в шихте, %;

 $\Theta_{\rm x}$  – содержание элемента в жидком металле, %;

у – процент угара данного элемента.

Изменение содержания серы определяется по эмпирической формуле:

$$
S_{\, \mathbb{K}} = 0.75 \cdot S_{\, \text{III}} + 0.003 \cdot p \cdot \kappa \; ,
$$

где  $S_{\kappa}$  – содержание серы в жидком чугуне, %;

 $S_{\text{III}}$  – содержание серы в металлической шихте, %;

 $0.75$  – коэффициент, учитывающий угар 25% S из металлической шихты; 0,003 - коэффициент, учитывающий пригар 30% S кокса;

р - расход кокса в % массы металлозавалки;

 $K$  – содержание серы в коксе в %.

Из данной формулы можно приблизительно найти содержание серы, допустимое в металлической шихте:

$$
S_{III} = 1.33 \cdot S_{1} - 0.004 \cdot p \cdot k.
$$

Подсчитав средний химический состав металлической завалки, можно перейти к расчету отдельных составляющих шихты. Для этого могут быть использованы три метода: аналитический, графический, метод подбора.

Аналитический метод расчета заключается в составлении и расчете системы уравнений. Для этого задаемся тремя или двумя неизвестными компонентами шихты А, Б, В (соответствуют их содержанию в шихте в проценте по массе). Составив три уравнения с тремя неизвестными (уравнений столько, сколько неизвестных компонентов шихты), решаем их путем подстановок и дальнейших преобразований. В результате получим одно уравнение с одним неизвестным.

**Пример:** В отливке содержится  $Si = 2.2$  и  $Mn = 0.8$ .

Примем для данной вагранки угар  $Si = 10\%$ , а  $Mn = 15\%$ . Тогда содержание этих элементов можно определить по формуле:

$$
\Theta_{\text{III}} = \Theta_{\text{K}} \cdot \frac{100}{100 - y}.
$$

Полставив ланные, получим:

Si = 2,2 
$$
\cdot \frac{100}{100 - 10}
$$
 = 2,44%;  
  $Min = 0,8 \cdot \frac{100}{100 - 15}$  = 0,84%.

Расчет будем вести по этим двум элементам. Предположим, имеются следующие шихтовые материалы:

- чушковый чугун ЛКI, группа II, содержащий Si=3,5 и Mn=0,8 (количество его в шихте обозначим буквой А);

- машинный лом, содержащий Si=3,0 и Mn=0,5 (количество его в шихте обозначим буквой Б);

- чушковый чугун марки ЛК6, группы III, содержащий Si=1,5 и Mn=1,5 (количество его в шихте обозначим буквой В);

- возврат собственного производства, имеющий тот же химический состав, что задан в жидком чугуне (Si=2,2 и Mn=0,8), в количестве 35% от массы

металлозавалки.

Составим три уравнения.

Первое уравнение – суммарное количество всех материалов, входящих в рабочую колошу:

$$
A+B+B=100.
$$

Второе уравнение – баланс по кремнию, вносимому всеми материалами, а шихту:

$$
A\frac{3,5}{100} + B\frac{3,0}{100} + B\frac{1,5}{100} + 35\frac{2,2}{100} = 100\frac{2,24}{100},
$$

где 100  $\frac{3,5}{100}$ ,  $\frac{3,0}{100}$ 3,0 и т.д. – масса кремния, вносимая компонентами А, Б, В и

возвратом в шихту,

$$
100\frac{2,24}{100}
$$
 – масса кремния, которая должна быть в шихте.

Третье уравнение – баланс по марганцу, вносимыми всеми материалами в шихту:

$$
A\frac{0.8}{100} + B\frac{0.5}{100} + B\frac{1.5}{100} + 35\frac{0.8}{100} = 100\frac{0.94}{100},
$$

где А $\frac{0,0}{100}$  $\frac{0,8}{100}$ ,  $\frac{0,5}{100}$ 0,5 и т.д. – масса марганца, вносимая компонентами А, Б, В и

возвратом в шихту,

100 100 0,94 – масса марганца, которая должна быть в шихте.

Решая эти уравнения получим то количество чугунов А, Б, В, которое надо ввести в шихту на колошу 100 кг: А (ЛКI) 22,5кг, машинного лома 14,5 кг, чугуна В (ЛК6) 28 кг, возврата собственного производства 35 кг, всего 100 кг.

Если состав жидкого чугуна должен иметь, %: C=3,5; Si=0,22; Mn=0,8; P=0,2; S=0,1, определим содержание в шихте углерода и серы. Так как в состав шихты не входит стальной лом, то по формуле:

$$
C_{III} = C_{\mathbf{K}} - \frac{\alpha \cdot \kappa}{100}
$$

 $\alpha = 0$ ,  $C_{\text{m}} = C_{\text{m}}$ , r.e.  $C_{\text{m}} = 3.5\%$ .

Допустимое содержание серы в шихте можно определить, зная марку кокса и его расход.

При расходе кокса  $10\%$  марки КЛ – 3, с содержанием  $S = 1.3$ ,

$$
S_{\text{III}} = 1.33 \cdot S_{\text{K}} - 0.004 \cdot p \cdot \text{k}
$$

 $S_{\text{III}} = 1,33 \cdot 0,1 - 0,004 \cdot 10 \cdot 1,3 = 0,08\%$ .

Таким образом, зная лопустимые содержания углерода и серы в шихте (фосфор не меняется в процессе плавки), можно проверить, какое количество этих элементов внесут компоненты шихты, и при необходимости провести пересчет шихты.

Пример: Рассчитать шихту для получения в отливках, %: Si=1,9, Mn=0,65.

Угар Si принять 10 %, Mn 20%. Содержание Si в шихте -  $X\%$ , а Mn -  $Y\%$ . Тогда угар  $Si = 0,1X$ ,  $Mn = 0,2Y$ . Остаток в жидком металле кремния:  $X - 0.1X = 1.9$  $0.9X = 1.9$ ;  $X = 1,9/0,9 = 2,1$ ; марганца Y - 0.2Y = 0.65; 0.8Y = 0.65; Y = 0.81.

Следовательно, содержимое в шихте  $Si = 2.1\%$ , а  $Mn = 0.81\%$ .

Количество шихты принимаем по данным таблиц 5. Количество Si и Mn, вносимое составляющими в шихту дано в таблице 6.

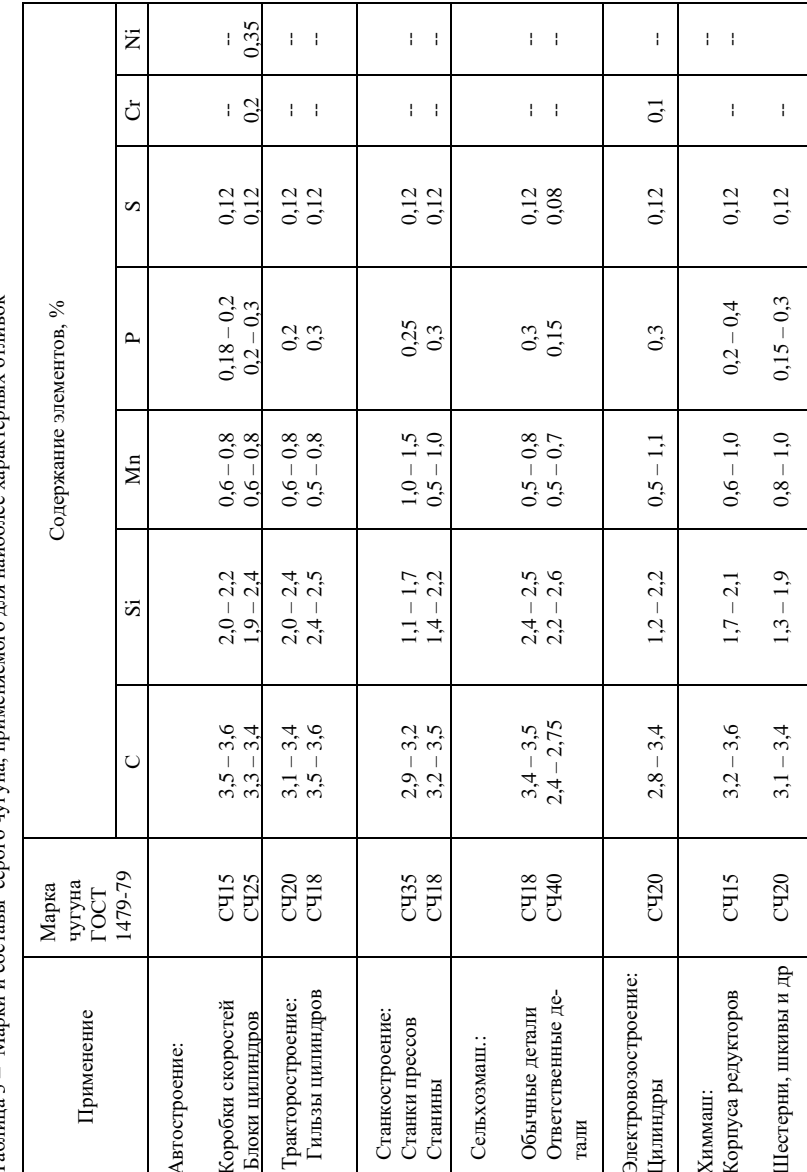

Таблина 3 – Марки и составы серого чугуна, применяемого лля наиболее характерных отливок

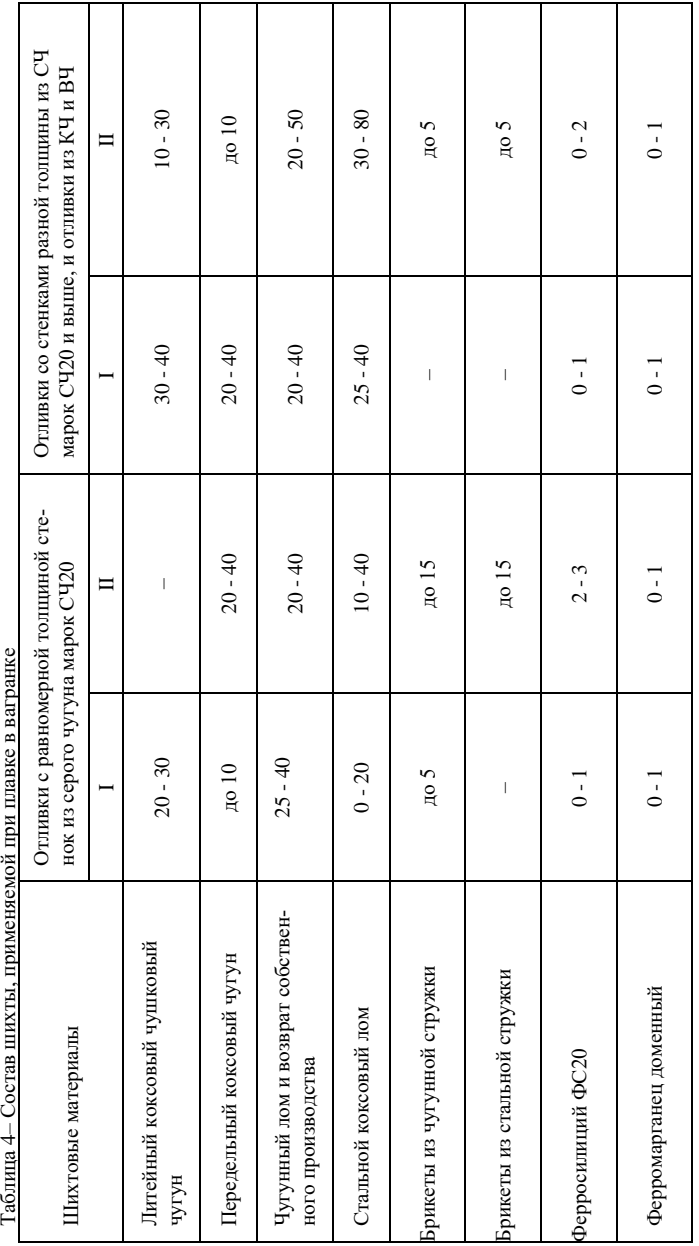

 $\frac{1}{2}$ ć  $\overline{a}$  $T_{\alpha}$ 

 $I-$ для вагранок с холодным дутьем без механического дозирования шихты;  $\Pi-\pi$ ля вагранок с горячим дутьем с механическим дозированием шихты. – для вагранок с холодным дутьем без механического дозирования шихты;  $II$  – для вагранок с горячим дутьем с механическим дозированием шихты.

Таблица 5 - Состав шихты

|                | Содержание, % |              |                    |  |
|----------------|---------------|--------------|--------------------|--|
| Марка металла  | Si            | Mn           | Becoroe            |  |
|                |               |              | содержание в шихте |  |
| Чугун ЛК1      | 3,75          | $_{\rm 0,8}$ |                    |  |
| Чугун ЛК2      | 2,75          | 0,6          |                    |  |
| Чугун М1       |               | 1,5          |                    |  |
| Литники и брак |               | 0,65         | 35                 |  |

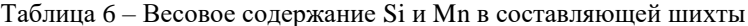

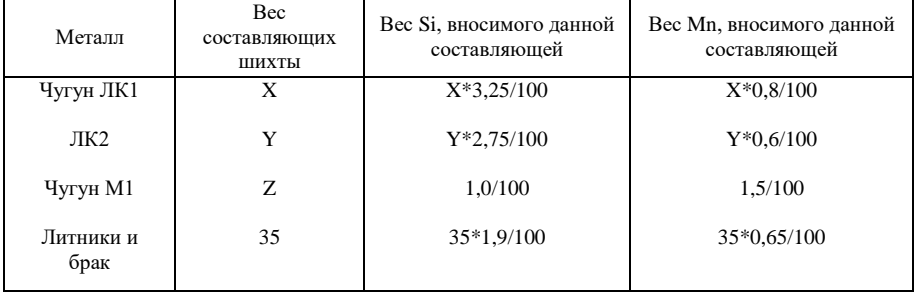

Данные таблицы 6 позволяют составить три уравнения, решая которые, можно определить значения:

$$
X + Y + Z + 35 = 100.
$$
 (1)

$$
X*3,25/100+Y*2,75/100+Z*1,0/100+35*1,9/100=2,1;
$$
\n<sup>(2)</sup>

 $X*0,8/100+Y*0,6/100+Z*1,5/100+35*0,65/100=0,81.$  $(3)$ 

Из уравнения (1) находим:

$$
X = 65 - Y - Z \tag{4}
$$

Умножая уравнения (2) и (3) на 100, находим:  $3,25X+2,75Y+Z = 143,5$  $(5)$  $0.8X+0.6Y+1.5Z=58.25.$  $(6)$ Подставляя значения X из уравнения (4) в уравнения (5) и (6) и решая их

совместно, находим:

 $X = 2,95$  $Y = 41.21$  $Z = 20.84$ .

Для удобства шихтовки округляем значения Х, Ү, Z до целых чисел и получаем состав шихты, (кг):

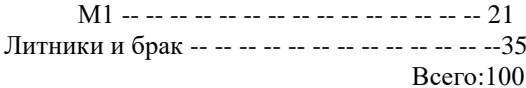

Расчет шихты методом подбора проводим следующим образом. На основании имеющейся практике работы и норм расхода шихтовых материалов выбирают сорта компонентов шихты и назначают их количество. Затем проверяют по методу смещения содержание основных элементов (углерода, кремния, марганца, фосфора, серы) в шихте и жидком металле с учетом пригара и угара данного элемента при плавке. Если в результате расчета оказывается, что химический состав жидкого чугуна сильно отличается от заданного, весь расчет переделывают: выбирают другие компоненты шихты и их другое соотношение. Если же состав жидкого чугуна получается близким к заданному, то расчет составляют и для доводки жидкого металла до заданного рассчитывают необходимое количество ферросплавов, которое должно добавляться в шихту или ковш, если ферросплав высокопроцентный и сильно угорает при плавке.

Метод подбора обычно выбирают при расчете шихты, когда она постоянная и состоит из одних и тех же компонентов, отличающихся только предельными отклонениями содержания элементов. Пример расчета методом подбора лан в таблице 7.

Таблица 7- Примерный расчет шихты методом подбора (на 100кг)

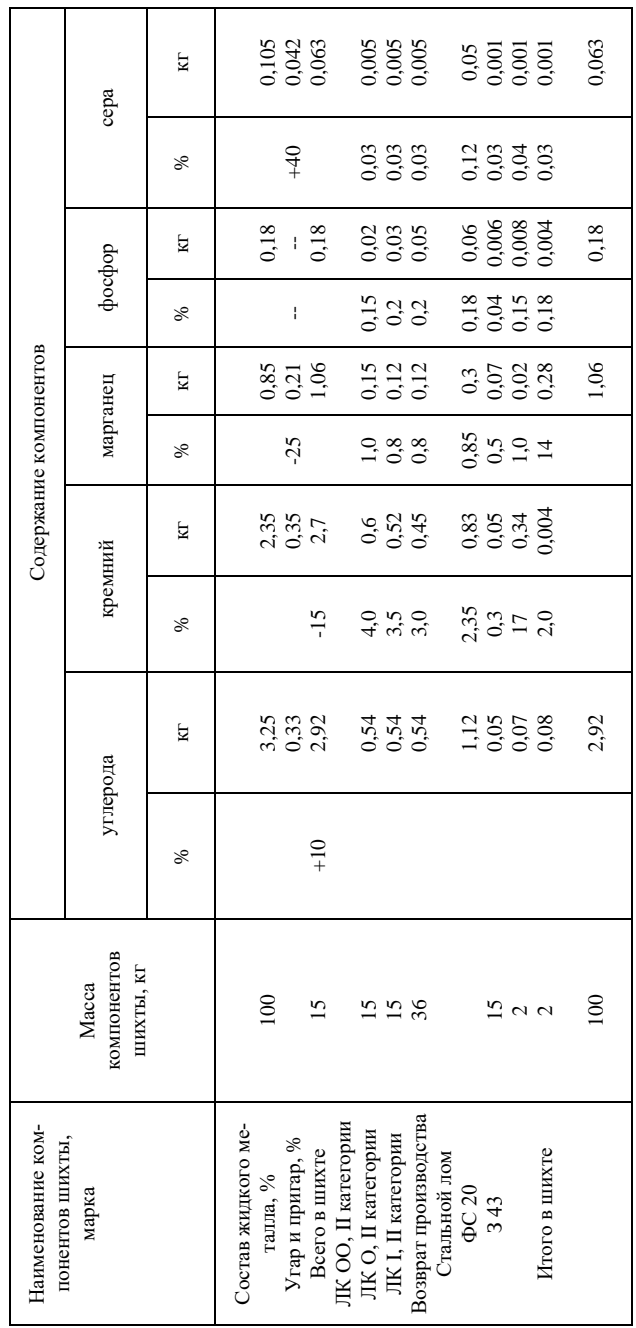

Пример расчета шихты методом подбора.

Для получения в отливках, %: Si = 1,25, Mn = 0,8. Угар при плавке Si = 10, Mn = 20. Состав шихты в таблице 8. Расчетные данные в таблице 9.

| Металл          |      | Mn  | Весовое содержание |  |
|-----------------|------|-----|--------------------|--|
|                 |      |     | в шихте            |  |
| Чугун ЛКЗ       | 2,U  | 0.9 |                    |  |
| ЛК4             | C, 1 | 1,2 |                    |  |
| Литники и скрап | 25,ا | 0,8 |                    |  |
| Стальной лом    | .20  |     |                    |  |

Таблица 8 – Состав шихты, %

Таблица 9 – Содержание Si и Mn в составляющих шихты, кг

| Составляющие шихты                | Si                 | Mn                 |
|-----------------------------------|--------------------|--------------------|
| Чугун ЛК 3 содержит               | $29*2,0/100=0.58$  | 29*0,9/100         |
| Чугун ЛК 4                        | $26*1,5/100=0.39$  | $26*1,2/100=0,312$ |
| Литники и стальной скрап вносят   | $31*1,25/100=0.39$ | $31*0.8/100=0.248$ |
| Стальной лом                      | $14*0,2/100=0,03$  | $14*0.5/100=0.07$  |
| Всего в шихте                     | 1.39Si             | 0,891Mn            |
| Остается в металле с учетом угара | $1,39*0,9=1,25$    | $0.891*0.8=0.71$   |

Недостающие количество Mn, равное  $0.8 - 0.71 = 0.09$  кг, можно компенсировать присадкой в шихту ферромарганца, например, ФМ2 с содержанием Mn  $= 72\%$ . 1 кг ферромарганца дает 0,72 кг. Mn. Требуется Mn с учетом угара  $0.09*100/80 = 0.11$  kg.

Требуется ферромарганца:  $1 - 0.72$  $X - 0.11$  $X = 0.11/0.72 = 0.14$  kg.

#### **Упражнения**

2.1. Сколько Si и Mn должно быть в шихте, чтобы получить в отливках, %:  $Si = 2$ ,  $Mn = 1$ ,  $v \rceil$ ,  $Si = 10$ ,  $Mn = 20$ ?

Варианты заданий к задаче 2.1. Содержание марганца и кремния в отливках, %.

1. Si - 1.8; Mn  $-$  0,8. 2. Si - 1.9;  $Mn - 0.9$ .  $3. Si - 2.0; Mn - 0.7.$ 4. Si - 2.2; Mn – 0.6. 5.  $Si - 2.3$ ; Mn – 0. 6.  $Si - 2.4$ ; Mn  $- 1.0$ . 7. Si  $2.6$  Mn  $-1,1$ . 8. Si - 2.8; Mn  $-$  1.2. 9.  $Si - 3.0$ ; Mn  $- 08$ .

10.  $Si - 3.1$ ; Mn - 1.3. 11.  $Si - 3.2$ ;  $Mn - 08$ .  $12. Si - 3.3; Mn - 08.$ 13.  $Si - 3,4$ ;  $Mn - 08$ . 14. Si  $3.5$ : Mn  $-08$ .

 $15. Si - 3.6: Mn - 08.$ 

2.2. При расчете шихты для вагранки оказалось, что не достает 0.1% Si. Сколько необходимо ввести в шихту 13% - го или 45% - го ферросилиция для компенсации этого недостатка?

Варианты заданий к задаче 2.2. Недостаток кремния, %.

- $1 0.2$ .
- $2 0.3$ .
- $3 0.4$ .
- $4 0.5$ .
- $5 0.6$ .
- $6 0.7$ .
- $7 0.8$ .
- $8 0.9$ .
- $9 1.2.$
- $10 1,3.$
- $11 1,4.$
- $12 1.5$ .
- $13 1.6$ .
- $14 1,7$ .  $15 - 1.8$ .

2.3. Чему равен угар Si и Mn в вагранке, если в шихте было, %: Si = 2,1 и  $Mn = 0.8$ , а в отливках получилось Si = 1.85 и Mn = 0.66?

Варианты заданий к задаче 2.3. Содержание кремния и марганца в шихте,

 $\%$ 

 $1. - 1.9: 1.4.$  $2 - 2.95$ ; 1.0.  $3 - 2.3$ ; 0.8.  $4 - 2.35$ ;  $- 0.9$ .  $5 - 2,4; 0,94.$  $6 - 2,45$ ; 1,0.  $7 - 2.5$ ; 1,1.  $8 - 2.95$ ; 1.15.  $9 - 2.7:1.2.$  $10 - 2,15$ ; 1,25.  $11 - 2,45$ ; 1,3.  $12 - 2,28$ ; 1,35.  $13 - 2.6$ ; 1.5.  $14 - 2,5; 0,9$  $15 - 2.6$ ; 1.8.

2.4. Сколько нужно добавить в шихту для вагранки зеркального чугуна с содержанием 22% Мn и ферромарганца с содержанием 75% Mn, чтобы компенсировать недостающий в шихте Mn в количестве 0,15%?

Варианты заданий к задаче 2.4. Содержание марганца в зеркальном чугуне, %.

 $1 - 19.5$ .  $2 - 20.$  $3 - 20.5$ .  $4 - 21$ .  $5 - 21.5.$  $6 - 22.$  $7 - 22.5.$  $8 - 23$ .  $9 - 23.5.$ 10 -24.  $11 - 24.5.$  $12 - 25.$  $13 - 25.5.$  $14 - 26.$  $15 - 26,5.$ 

2.5. Процентное содержание серы в жидком чугуне можно подсчитать по формуле:

$$
S_{\scriptscriptstyle \mathcal{H}} = 0.75 \cdot S_{\scriptscriptstyle \mathcal{U}} - \alpha \cdot \kappa \cdot S_{\scriptscriptstyle \kappa}
$$

,

где  $S_{\kappa}$  и  $S_{\mu}$  – процентное содержание серы соответственно в жидком металле и в шихте;

 $S_{k}$  – содержание серы в коксе;

к – расход топлива в долях от металлической шихты;

 $\alpha$  – коэффициент, равный для кокса - 0,35, для антрацита - 0,215.

2.6 Какое содержание серы может быть в жидком металле при следующем составе шихты: стального скрапа 20%, содержащего 0,055% S и 80% чугуна и собственных отходов, содержащих 0,1% S.

Расход кокса 10% от металлической шихты, содержание в нем серы 0, 02%.

Варианты заданий к задаче 2.6. Расходы: скрапа и кокса, %.

 $1 - 19.5$ ; 11.  $2 - 21$ ; 11.5.  $3 - 22$ ; 12.  $4 - 23$ ; 12,5.  $5 - 24$ ; 13.  $6 - 25$ . 13.5.  $7 - 26$ ; 14.  $8 - 27$ ; 14.5.

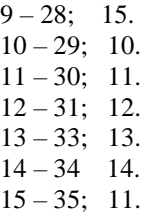

#### **3 Плавка чугуна в вагранке**

<span id="page-24-0"></span>Процесс плавки является одной из важнейшей технологической операции производства отливок. Для плавки чугуна обычно применяют коксовые вагранки, являющиеся наиболее простыми, экономичными, высокопроизводительными агрегатами, обеспечивающими требуемые качества металла (химический состав и заданную литературу). Нормальный ход процесса плавки зависит от следующих факторов.

1. Правильного соотношения всех размеров (основных) вагранки. Смотри таблицу 10;

2. Хорошей подготовки вагранки к плавке;

3. Качества шихтовых материалов и правильного выбора холостой, коксовой и рабочих колош;

4. Нормальной загрузки вагранки и постоянной весовой подачи дутья.

При розжиге вагранки при удалении из нее остатков в конце работы расходуется до 0,9 исходного веса холостой колоши, это количество кокса должно быть учтено при определении потребного количества кокса на весь период работы до очередного розжига.

Наиболее выгодные условия для процесса плавки обеспечиваются при завалке в течение 1 часа примерно 12 колош. Следовательно, для определения веса металлической колоши необходимо среднечасовую производительность вагранки разделить на 12. Вес рабочей топливной колоши кокса принимают равной 0,1 веса металлической колоши, а вес флюса принимают равным 0,3 веса топливной колоши.

**Пример**: Определить расход кокса на холостую колошу, массу рабочей металлической и коксовой колош, массу флюса при плавке в вагранке производительностью 15 т/час. Объемный вес кокса  $d<sub>k</sub> = 0.5$ . По таблице 2.1 находим площадь шихты и высоту, занимаемую холостой колошей:

 $S = 2.03 \text{m}^2$ ,  $H = 0.45 + 0.09 = 1.44 \text{m}$ ,

где 0,45 – расстояние от подины до нижней кромки фурм; 0,9 – высота холостой колоши над нижними фурмами.

Масса кокса холостой колоши составит:

$$
P = SHd_{\kappa}
$$
  
P = 2,03 \cdot 1,44 \cdot 0,5 = 1,46 $\tau$ .

Для определения полного расхода кокса на холостую колошу необходимо прибавить вес кокса, расходуемого при розжиге и при выбивке вагранки, в количестве 0,9 от массы холостой колоши:

 $1,46 \cdot 0,9 = 1,31$ T.

Общий расход кокса на холостую колошу:  $1.46+1.31 = 2.77$  T. Масса металлической колоши:  $15/12 = 1.25$  T. Масса топливной колоши кокса:  $1,25 \cdot 0,1=0,125$  т. Масса флюса – известняка:  $0,125 \cdot 0,3=0,0375$ т≈40 кг.

Часть кокса рабочей топливной колоши (до 50%) можно заменить природным газом, при этом повышается производительность работы вагранки, температура жидкого чугуна поднимается до  $1400 - 1420$  °C

#### **Упражнения**

3.1. Рассчитать потребность в металле, коксе и флюсах на выпуск 50 т жидкого чугуна из вагранки производительностью 6,7 т/час. Угар и потери металла составляют 3%.

Варианты заданий к задаче 3.1. Производительность вагранки, т/час.

 $1 - 5$ .  $2 - 6.$  $3 - 7.$  $4 - 7.5.$  $5 - 8.$  $6 - 8.5.$  $7 - 9.$  $8 - 9.5.$  $9 - 10.$  $10 - 10, 5.$  $11 - 11$ .  $12 - 12.$  $13 - 13$ .  $14 - 14.$  $15 - 15$ 

3.2. Рассчитать потребность в металле, коксе и флюсах на выпуск 120 т жидкого чугуна из вагранки производительностью 16,5 т/час. Угар и потери металла составляют 3,5%. Отходы кокса при просеивании составляют: 25%; известняка при дроблении 5%.

Варианты заданий к задаче 3.2. Выпуск металла, т.

- $1 10$ .
- $2 15$ .
- $3 20.$
- $4 25$ .
- $5 30.$
- $6 35.$
- $7 40.$  $8 - 45.$  $9 - 50.$  $10 - 60$ .  $11 - 70.$  $12 - 80.$  $13 - 90.$
- $14 100.$
- $15 150$ .

3.3. Для замены дефицитного феррофосфора в шихту вводят апатитонефелиновую руду, содержащую 25%  $P_2O_5$ . Сколько нужно ввести в шихту этой руды, чтобы повысить содержание фосфора в чугуне на 0,3%?

При плавке в чугун переходит 70 % фосфора из руды. Атомный вес фосфора 30,98.

Варианты заданий к задаче 3.3.

Необходимо повысить содержание фосфора в чугуне, %.

- $1 0.1$ .
- $2 0.12$ .
- $3 0,15$ .
- $4 0.17$ .
- $5 0.2$ .
- $6 0.22$ .
- $7 0.25$ .
- $8 0.3$ .
- $9 0.35$ .
- $10 0.4.$
- $11 0.45$ .
- $12 0.5$ .
- $13 0.6.$
- $14 0.7$ .
- $15 0.8$ .

3.4. Вагранка в час переплавляет 12 металлических колош по 350 кг каждая. Сколько часов должна работать вагранка, чтобы залить 8 тонн литья? Выход годного составляет 55%.

Варианты заданий к задаче 3.4. Масса рабочей колоши, кг.

- $1 200$ .
- $2 250.$
- $3 300$ .
- $4 350.$
- $5 400$ .
- $6 450.$
- $7 500$ .
- $8 550.$
- $9 600.$

 $10 - 650$ .  $11 - 700.$  $12 - 750.$ 

- $13 800$ .
- $14 850.$
- $15 900$ .

3.5. В смену вагранка переплавляет шихту двух марок. Для первой марки приготовлено форм на 15 т крупного литья с выходом годного 75%, а для второй – 8т среднего литья с выходом годного 65%. Сколько колош металлической шихты нужно приготовить и выгрузить для каждой марки? Производительность вагранки 5 т/час (см. упражнение 3.4.).

Варианты заданий к задаче 3.5. Производительность вагранки, т/час.

 $1 - 3$ .  $2 - 3, 5.$  $3 - 4.$  $4 - 4.5.$  $5 - 5.$  $6 - 5.5.$  $7 - 6.$  $8 - 6,5.$  $9 - 7.$  $10 - 7.5.$  $11 - 8.$  $12 - 8.5.$  $13 - 9.$  $14 - 9.5.$  $15 - 10$ .

3.6. Для заливки литейных форм требуется 24 т жидкого чугуна. Сколько металлической шихты нужно приготовить для переплавки, чтобы залить эти формы, если выход годного составит 60%, угар 3%?

Варианты заданий к задаче 3.6.

Выход годного составляет, %.

- $1 55$ .
- $2 57$ .
- $3 60.$
- $4 62.$
- $5 64.$
- $6 65.$
- $7 68.$
- $8 70.$
- $9 72.$
- $10 75.$
- $11 77.$
- $12 78.$

 $13 - 80.$ 

 $14 - 83.$ 

 $15 - 85$ .

3.7 В начале плавки получается холодный металл. Укажите причины и мероприятия для устранения этого.

3.8 В начале плавки идет горячий металл, но мала производительность вагранки. Какие меры нужно принять для обеспечения нормальной производительности?

3.9 В начале плавки идет горячий металл, затем температура его падает. Как можно восстановить нормальный ход плавки?

3.10. Падает производительность вагранки в процессе плавки. Объясните причины снижения производительности и укажите меры по ее восстановлению.

3.11. Резко снижается жидкотекучесть металла при высокой его температуре. Укажите причины этого явления и способы повышения жидкотекучести чугуна.

3.12. Шлак заливает фурму, становится очень густым. Назовите причины этого явления и способы устранения.

3.13. Застыл металл в летке. Чем это вызвано, и как обеспечить нормальный ход плавки?

3.14. Застыл металл в горне (козел). Укажите причины этого явления и способы устранения.

3.15. При завалке шихты флюс располагается вдоль стенок вагранки. К каким осложнениям может привести такая завалка?

3.16. В процессе плавки изменилась плотность шихты, и вместо 1000 кг в бадью стало входить только 700 кг. Вес кокса на рабочую колошу остался неизменным, т.е. 100 кг. Каких результатов можно ожидать через 30 – 40 мин. после такой завалки.

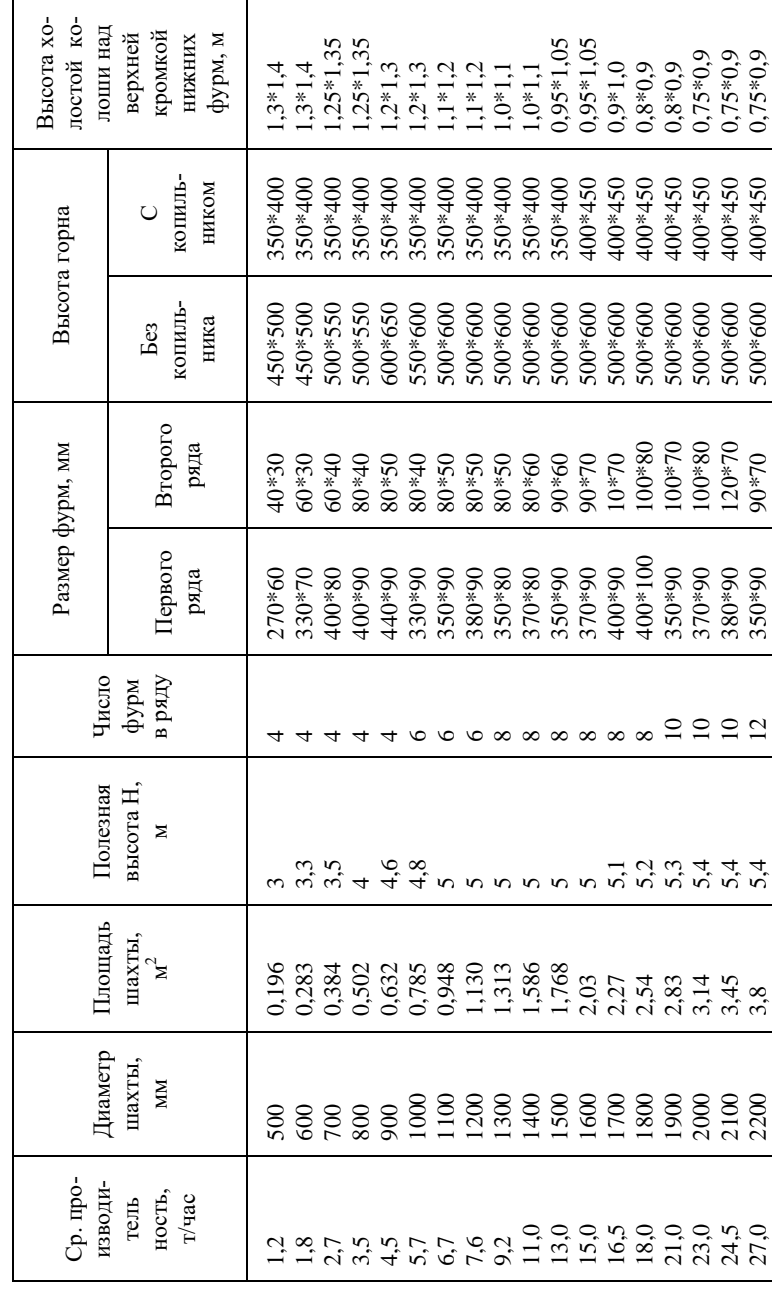

Таблица 9 - Основные размеры вагранки

#### **4 Количество дутья в вагранках**

<span id="page-30-0"></span>Для того чтобы горение топлива в вагранке обеспечивало необходимую температуру процесса, необходима подача соответствующего объема воздуха под определенным давлением.

При недостатке подаваемого воздуха в холостой колоше будет сгорать меньше кокса, чем поступит с рабочей топливной колошей, поэтому уровень холостой колоши начнет постепенно повышаться, а температура жидкого чугуна и производительность вагранки снижается. Избыток воздуха ускорит горение кокса и вначале повысит температуру металла и производительность вагранки, но затем уровень холостой колоши начнет понижаться, т.к. рабочая топливная колоша будет не полностью компенсировать расход кокса холостой колоши. Температура жидкого чугуна начнет снижаться, а газонасыщенность возрастать. Избежать этого при избытке воздуха можно увеличением расхода кокса рабочей топливной колоши.

Обычно расход воздуха составляет 90-100 м<sup>3</sup>/мин. на 1 м<sup>2</sup> плошади сечения вагранки, а при необходимости форсировать процесс возрастает до 130-140  $M^3/M$ ин. на 1 м<sup>2</sup> (при этом несколько увеличивается угар кремния и марганца и снижается содержание углерода в чугуне).

Поступающий воздух при движении по трубопроводам, кусками топлива и шихты испытывает сопротивление, для преодоления которого необходимо создавать избыточное давление специальными воздуходувками.

Давление воздуха принимается от 400 мм вод. ст. для малых вагранок и до 1000-1100 мм вод. ст. для крупных.

Объем воздуха, протекающего по воздухопроводу, можно измерять диафрагмой (рис. 1).

Сужение потока при проходе через отверстие диафрагмы приводит к изменению скоростей, следовательно, к изменению давлений и плотности воздуха на различных участках воздухопровода.

Статическое давление воздуха от значения РI в магистрали увеличивается, начиная с сечения А, до значения РI.

При выходе из диафрагмы происходит сужение потока воздуха с увеличением скорости струи до  $V_2$ , статическое давление падает до величины P<sub>2</sub>, поэтому места подвода концов манометра выбирают перед диафрагмой на расстоянии А = Д, а за диафрагмой на расстоянии  $\overline{B} = 0.35 \overline{\mu}$ .

Количество воздуха, протекающего по трубе, определяют по формуле:

$$
Q = \mu \cdot F \cdot \sqrt{2 \cdot g \cdot \frac{h}{\gamma}} \ , \text{m/cek},
$$

где μ – коэффициент расхода, зависящий от отношения диаметров диафрагмы и трубы (наилучшее отношение диаметров равно 0,8);

 $F = \pi d^2/4 - \pi m$ ощадь сечения диафрагмы, м<sup>2</sup>;

 $g = 9.81$  M/c<sup>2</sup>;

h – разность давлений до и после диафрагмы, кг/м²;

 $\gamma = 1.29$  кг/см<sup>3</sup> - удельный вес воздуха, но изменяющийся от температуры и давления.

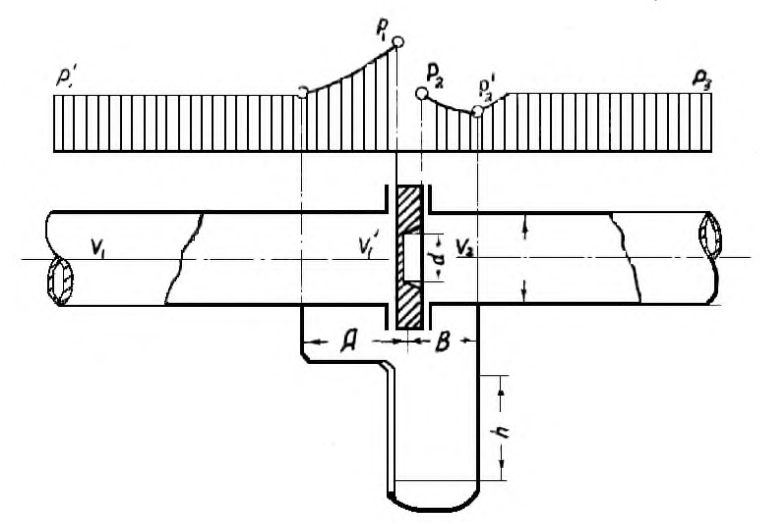

Рисунок 1– Измерение расхода дутья с помощью диафрагмы

Количество дутья, поступившего в вагранку, можно определить по формуле:

$$
W = r \cdot \sqrt{2 \cdot g \cdot h} \; ,
$$

где  $W -$ количество дутья в м<sup>3</sup>/сек. на 1м<sup>2</sup> сечения вагранки;

 $r = 0.4 \div 0.6 -$  коэффициент для хорошо работающих вагранок,

g= 9,81 м/сек²,

 $h$  – давление воздуха в области фурм, определяемое  $U$  – образным манометром, мм. вод. ст.

#### **Упражнения**

4.1 Изменится ли разность значения Q, если разность давлений в мм. вод. ст., а не в кг/см²? Показать, что числовое значение для Q от замены размерности h в кг/см² на мм. вод. ст. не изменится.

4.2 Определить количество дутья, поступающего в вагранку на 1м² сечения, если давление дутья  $h_1 = 500$  мм вод. ст. (обычное давление для вагранок средних размеров диаметром 0,8 м, а  $r = 0.5$  м).

4.3 Определить количество дутья, поступающего в вагранку на 1м² сечения, если давление дутья  $h_1 = 80$  мм вод. ст. (давление для вагранок диаметром  $1.2<sub>M</sub>$ ,  $r = 0.4$ )

4.4 Определить давление дутья, при котором в вагранку будет поступать 130 м<sup>3</sup>/мин. воздуха на 1м<sup>2</sup> сечения, если  $r = 0.5$  (диаметр вагранки 0,80-0,90 м).

4.5 Определить количество дутья, поступившего в вагранку диаметром 0,7м в 1мин., если  $r = 0.5$ ,  $h = 750$  мм вод. ст.

4.6 По трубопроводу протекает 80 м<sup>3</sup>/мин. воздуха, какую разность давлений до и после диафрагмы можно получить, если диаметр диафрагмы 0,32м, а

#### диаметр трубопровода  $D = 0.4$  м.

4.7 Определить количество дутья, протекающего по трубе в 1 сек., если разность давлений до и после диафрагмы h = 25 мм вод. ст., а диаметр диафрагмы и трубопровода соответственно равны  $d = 0.2$ м и  $D = 0.25$ м.

4.8 Расход кокса в вагранке составляет 12% от массы шихты. Считая, что 60% углерода кокса сгорает до  $CO_2$ , а 40% до  $CO$ , определить потребное количество воздуха на 1т чугуна, если кокс содержит 88% углерода. Принять весовое отношение  $N_2/O_2 = 76,8/23,2$  и удельный вес воздуха 1,29 кг/м<sup>3</sup>.

#### **5 Состав и расчет количества ваграночных газов**

<span id="page-33-0"></span>Тепло в вагранке получается за счет сгорания углерода кокса холостой колоши по реакциям:

$$
C+1/2O_2 = CO + 29430 \text{ kkaJ}
$$
  
\n
$$
CO + 1/2O_2 = CO + 68220
$$
  
\n
$$
C+O_2 = CO + 97650.
$$
  
\n
$$
(5.1)
$$
  
\n
$$
C+O_2 = CO + 97650.
$$

Кислород для протекания этих реакций поступает с дутьем. Давление дутья расходуется на преодоление сопротивлений в трубопроводе кусками топлива и шихты. Поэтому количество воздуха будет максимальным у футеровки, снижаясь до минимума в центре. В центре вагранки кислород дутья будет израсходован раньше, поэтому максимальное количество  $CO_2$  здесь будет на более низком уровне, чем у стенок шихты. На рисунке 2 указано процентное содержание в газах  $CO<sub>2</sub>$ .

Точки с одинаковым содержанием  $CO<sub>2</sub>$  образуют коническую поверхность, вершиной, обращенной вниз. Зона, находящаяся вне конуса с максимальным содержанием CO<sub>2</sub>, называется зоной плавления. Состав продуктов горения выше зоны практически не меняется. В среднем состав газов нормально работающей вагранки, %:  $CO_2 = 13 - 16$ ;  $CO = 4 - 6$ ;  $O_2 = 0.5$ ; остальное N<sub>2</sub> и небольшое количество  $O_2$ ,  $H_2O$  и др.

Применение вагранок с двумя тремя рядами фурм увеличивает содержание  $CO<sub>2</sub>$  в отходящих газах на 5 - 6%, уменьшает расход кокса на рабочую колошу на 15 - 30%.

При этом повышение температуры на 20-60ºС приводит к повышению производительности вагранки на 20 - 30%. Температура отходящих газов 400ºС и выше.

Сжигая окись углерода, и используя тепло отходящих газов в рекуператорах для подогрева дутья, можно значительно увеличить температуру жидкого чугуна, производительность вагранки, снизить расход кокса.

Существуют рекуператоры двух типов: в одних используют тепло отходящих ваграночных газов, в других тепло горения топлива, сжигаемого в самостоятельной топке.

Очень эффективным является обогащение дутья кислородом, это позволяет значительно экономить кокс и использовать низкокалорийные виды топлива, увеличить температуру чугуна и его качество, снизить брак, уменьшить себестоимость, быстро и просто разморозить вагранку.

Состав ваграночных газов является одним из основных показателей процесса горения. По соотношению  $CO_2/CO$  судят о полноте сгорания топлива.

Коэффициент горения  $CO_2/CO$  при хорошей работе вагранки достигает 85:15, а в больших вагранках 60/40.

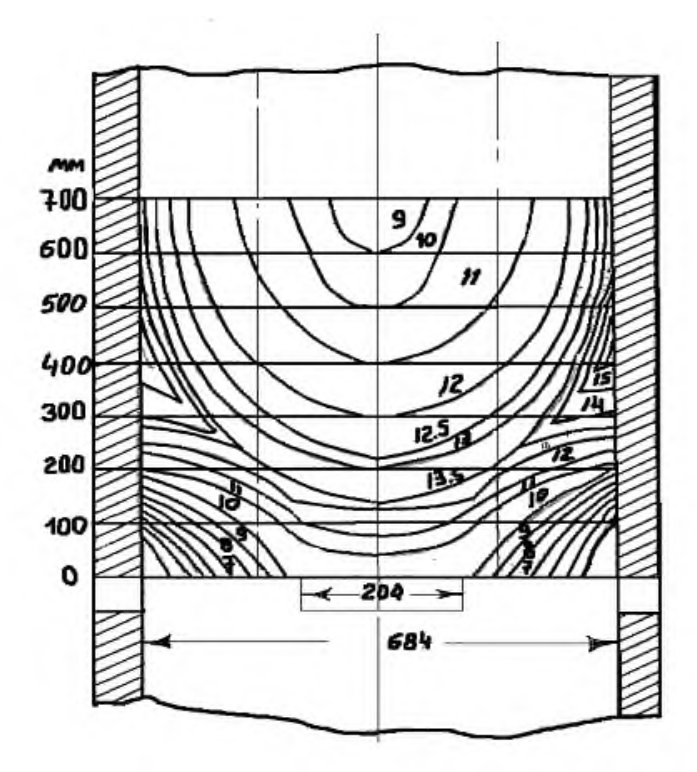

Рисунок 2 - Схема распределения СО<sub>2</sub> по радиусу вагранки

Известно, что сумма кислорода, содержащегося в продуктах горения (R) и отношение этого кислорода к азоту в продуктах горения (R1) равны тем же величинам, что и для израсходованного воздуха, т.е.:

 $R = \sum Q_2 = CO_2 + O_2 + 0.605CO = 21.0$  $R1 = \sum Q_2/N_2 = (CO_2 + O_2 + 0.5CO)/N_2 \cdot 100 = 26.6$  $CO, CO2, N<sub>2</sub>, O<sub>2</sub> - npo$ цент соответствующих газов. гле

Продукты разложения известняка, расходование кислорода дутья на окисление металла с переходом окислов в шлак изменяют значения R и R1, но расчеты показывают, что при плавке на коксе отклонения эти не превышают значений R=20,5±1; R1=25,8±1,6.

Пример: определить количество газов, образующихся при выплавке в вагранке, если расход кокса составляет 10% веса металлической шихты, расход известняка 3,5%. Кокс содержит 41,8% СО, Колошниковый газ содержит, %:  $CO_2$ ,  $CO = 0.8$ ,  $O_2 = 0.6$ .

**Решение**: В 1м<sup>3</sup> газа находиться  $CO_2 = 0.16$  м<sup>3</sup> и  $CO = 0.08$  м<sup>3</sup>, в сумме  $CO<sub>2</sub> + CO = 0.24$   $M<sup>3</sup>$ .

Из 1моль С по реакции  $C + O_2 = CO_2$  получается 1 моль  $CO_2$ .

Из 1моль С по реакции  $C + 1/2O_2 = CO$  получается 1моль CO, или из 1 моль C получается 1 моль  $(CO + CO<sub>2</sub>)$ .

Принимая объем 1 моль равным 22,4 м<sup>3</sup>, находим, что на образование 0,24 м<sup>3</sup> (CO + CO<sub>2</sub>) пошло 0,24/22,4 моль С или 0,24\*12/22,4 = 0,1285 кг С.

На 100 кг. металлической шихты вносится углерода: из кокса 8,158; из летучего кокса  $(0.049/44+0.052/28)$  \*12 = 0.036 кг.

(где 0,049 и 0,052 – вес  $CO<sub>2</sub>$  и CO в 10 кг. кокса), из  $CO<sub>2</sub>$  известняка 1,463\*12/44=0,399 кг., где 1,463 – вес CO в 3,5 кг. известняка, или 41,8\*3,5/100.

Всего поступает в газ  $8,158+0,036+399=8,593$  кг. С. На 100 кг шихты получится газов  $8.593/0.1285 = 66.87$  м<sup>3</sup>. В газе содержится:  $16\%$  CO<sub>2</sub> = 66,87\*0,16 = 10,699  $\text{M}^3$ , 8% CO =  $66.87*0.08 = 5.350 \text{ m}^3$ ,  $0.6\%$  O<sub>2</sub> = 66,87\*0,006 = 0,401  $\text{M}^3$ 16,45

 $N_2$ =66,87-16,45=50,420 м<sup>3</sup>.

В это количество входит водород,  $SO_2$  кокса и другие составляющие в сумме меньше 1% объема газов.

#### **Упражнения**

5.1 В вагранку с каждым кубометром нагретого воздуха будет поступать кислорода и азота меньше, чем при подаче воздуха при нормальной температуре. Сколько кубометров дутья, нагретого до 300ºС, нужно вводить в вагранку вместо 1 м<sup>3</sup> дутья с температурой 0°С, чтобы обеспечить подачу этого же количества кислорода?

Варианты заданий к задаче 5.1.

Нагрев дутья, <sup>0</sup>С.

- $1 250$ .
- $2 300$ .
- $3 330.$
- $4 350.$
- $5 370.$
- $6 390.$
- $7 400$ .
- $8 420.$
- $9 450$ .
- $10 470.$
- $11 490.$
- $12 500$ .
- $13 520$ .
- $14 530.$

 $15 - 550.$ 

5.2 При работе вагранки на подогретом в рекуператоре дутье до 330ºС получено:

1 Увеличение производительности на 29%;

2 Снижение расхода топлива на 22,4%;

3 Повышение температуры чугуна на 20 - 25% по сравнению с работой на холостом дутье.

На сколько изменится количество тепла, вносимое 1 м<sup>3</sup> воздуха при 330°С по сравнению с теплом приносимым  $1\,\mathrm{M}^3$ , при температуре воздуха 15°С (см. таблицу 11).

Варианты заданий к задаче 5.2. Нагрев дутья, <sup>0</sup>С.

- $1 250$ .
- $2 300$
- $3 330.$
- $4 350$ .
- $5 370.$
- $6 390.$
- $7 400.$
- $8 420$ .
- $9 450$ .
- $10 470.$
- $11 490.$
- $12 500$ .
- $13 520$ .
- $14 530.$
- $15 550.$

5.3 В вагранке производительность 7т/час получается 4650 м<sup>3</sup>/час колошниковых газов: из них 70% расходуется на подогрев дутья в рекуператоре.

Состав газа, %:  $CO_2=14$ ,  $CO=8.7$ ,  $CH_4=1.2$ ,  $H_2=1.5$ ,  $O_2=0.9$ ,  $H_2O=2.0$ ,  $N_2 = 72.55$ .

Определить потребное количество воздуха в 1 час для дожигания этих газов при коэффициенте избытка воздуха α=1,1. Потребное количество воздуха для дожигания 1 м<sup>3</sup> колошникового газа  $\alpha_{\rm p}$  определяется по формуле:

 $\alpha_{\rm B} = 0.01$  (0.5CO+0.5H<sub>2</sub>+CH<sub>4</sub>) 4.76  $\mu$ <sup>3</sup>,

где  $CO, H_2$ , и  $CH_4$  – содержание горючих газов в объемных процентах.

Варианты заданий к задаче 3.6. Выход колошниковых газов,  $\text{M}^3$ /час.  $1 - 2500$ .  $2 - 3000$ .  $3 - 3500$ .  $4 - 4000.$  $5 - 4500$ .

- 
- $6 5000$ .

 $7 - 5500$ .  $8 - 6000$ .  $9 - 6500$  $10 - 6550$ .  $11 - 6600.$  $12 - 6680.$  $13 - 7000$ .  $14 - 7100.$  $15 - 7200$ .

5.4 В вагранке производительностью 7т/час час получается 4650 м<sup>3</sup>/час колошниковых газов: из них 70% расходуется на подогрев дутья в рекуператоре.

Состав газа, %: CO<sub>2</sub>=14, CO=8,7, CH<sub>4</sub>=0,2, H<sub>2</sub>=1,5, O<sub>2</sub>=0,9, H<sub>2</sub>O=2,0, N<sub>2</sub>=75.6 и др. из этого количества 70% газов используется для сжигания в рекуператоре для подогрева дутья. Определить количество тепла, образующегося при дожигании газа в рекуператоре.

Примечание: теплотворная способность 1 м<sup>3</sup> колошникового газа определяется по формуле:

$$
Q_{_H}^{~~p}=30{,}5CO+25{,}7H_2+85CH_4\ \mathrm{KK}a\pi/\mathrm{M}^3.
$$

Варианты заданий к задаче 5.4. Выход колошниковых газов, м<sup>3</sup>/час.

- $1 2500$ .
- $2 3000$ .
- $3 3500$
- $4 4000$ .
- $5 4500$ .
- $6 5000$ .
- $7 5500$ .
- $8 6000$ .
- $9 6500$
- $10 6550$ .
- $11 6600$ .
- $12 6680.$
- $13 7000$ .
- $14 7100$ .
- $15 7200$

5.5 По условию упражнения 5.4 определить образующийся за 1час объем и процентный состав продуктов дожигания колошникового газа, если коэффициент избытка воздуха α = 1,1.

Варианты заданий к задаче 5.5. Выход колошниковых газов, м<sup>3</sup>/час.

- $1 2500$ .
- $2 3000$ .
- $3 3500$ .
- $4 4000.$
- $5 4500$ .
- $6 5000.$  $7 - 5500$ .  $8 - 6000$ .  $9 - 6500$ .  $10 - 6550.$
- $11 6600$ .
- $12 6680$ .
- $13 7000$ .
- $14 7100$ .
- $15 7200$ .

5.6 В рекуператор поступает 8,67 м<sup>3</sup>/сек. продуктов дожигания колошникового газа с t = 900°С, за счет которого нагревается 166 м<sup>3</sup>/сек. до 300°С. (состав продуктов горения (см. упражнение 5.8). Определить кпд рекуператора.

Варианты заданий к задаче 5.6. Температура колошникового газа, <sup>0</sup>С.

- $1 890$ .
- $2 880.$
- $3 870.$
- $4 860$
- $5 850$
- $6 840.$
- $7 830.$
- $8 820.$
- $9 810.$
- $10 910$ .
- $11 920$ .
- $12 915.$  $13 - 925$ .
- $14 930.$
- $15 935$ .

5.7 В камере сжигания рекуператора образуются продукты дожигания колошниковых газов с температурой 900ºС. Для предохранения труб рекуператора от воздействия высоких температур с продуктами дожигания вводится холодный воздух при t=10ºС. Определить количество воздуха, которое необходимо ввести в газы, чтобы понизить их температуру с 900ºС до 650ºС.

Потребное количество воздуха определяется по формуле:

$$
V = V_{\kappa}(C_{\rm cM}t_{\rm cM} - C_{\kappa}t_{\kappa})/(C_{\rm B}t_{\rm B} - C_{\rm cM}t_{\rm cM}) , M^3/4ac.
$$

где  $V_{K}$  – количество продуктов горения после дожигания колошникового газа;

 $C_{\text{cm}}$  – средняя теплоемкость колошникового газа и воздуха,  $C_{\text{cm}} = 0.346$ ккал $/M^3$ ;

 $t_{\text{cm}}$  – температура смеси газа и воздуха;

 $C_{\kappa}$  – средняя теплоемкость колошникового газа при 900°С, равная 0,361 ккал/м<sup>3</sup>;

 $C_{\text{B}}$  – теплоемкость подсасываемого воздуха для охлаждения;

 $t_{k}$  – температура колошникового газа;

t<sub>e</sub> – температура подсасываемого воздуха.

Варианты заданий к задаче 5.7.

Температура колошникового газа. <sup>0</sup>С.

 $1 - 890.$ 

- $2 880$
- $3 870.$
- $4 860.$
- $5 850$ .
- $6 840.$
- $7 830.$
- $8 820.$
- $9 810.$
- $10 910.$
- $11 920$ .
- $12 915$ .
- $13 925$ .
- 14 930.
- $15 935$ .

5.8 После дожигания колошникового газа получили продукты горения следующего состава, %:  $CO_2 = 18.6$ ,  $O_2 = 0.1$ ,  $O_2 = 1.2$ ,  $H_2O = 3.15$   $N_2 = 76.95$  температура дымовых продуктов 900ºС.

Перед впуском в рекуператор эти продукты охлаждают воздухом до 650ºС, температура воздуха 10ºС, количество дыма и воздуха равно соответственно 69 и 31%. Определить среднюю теплоемкость получившейся смеси при t  $= 650$ °С (см. таблина 11).

Варианты заданий к задаче 5.8. Температура колошникового газа, <sup>0</sup>С.

- $1 890.$
- $2 880$
- $3 870.$
- $4 860.$
- $5 850.$
- $6 840.$
- $7 830.$
- $8 820$
- $9 810$ .
- $10 910.$
- $11 920.$
- $12 915.$
- $13 925$ .
- $14 930.$
- $15 935$ .

5.9 При нормальных условиях производительность вагранки была увеличена на 35% вводом дутья, содержащего по объему 26,1% O<sub>2</sub>. Какое количество кислорода нужно добавить, чтобы при расходе 65 м<sup>3</sup>/мин обогащенного дутья обеспечить в нем те же 26,1% кислорода?

Варианты заданий к задаче 5.9. Увеличение производительности вагранки, %.

 $1 - 36.$ 

- $2 37.$
- $3 38.$
- $4 39.$  $5 - 40.$
- $6 41.$
- $7 34.$
- $8 33.$
- $9 32.$
- $10 31.$
- $11 30.$
- $12 29.$
- $13 28.$
- $14 27$ .
- $15 26.$

5.10 В вагранку вводилось 90 м<sup>3</sup>/мин. воздуха, что обеспечивало выпуск 3 т/час чугуна, затем количество дутья было снижено до 52,8 м<sup>3</sup>/мин., но при этом добавлялось 7,8 м<sup>3</sup>/мин кислорода. Производительность вагранки при добавке кислорода повысилась до 5,7 т/час.

Определить:

1. изменилось ли общее количество подаваемого кислорода?

2. на сколько изменилась потеря тепла с азотом?

3. сколько тепла израсходовано на нагрев избыточного чугуна (5,7-  $3=2,7$ ...

Температура отходящих газов в обоих случаях 400ºС, чугун выпускается при  $t = 1350^{\circ}$  с теплосодержанием  $CO = 295$  ккал/кг. (см. таблицу 11).

Варианты заданий к задаче 5.10. Расход дутья, м<sup>3</sup>/мин.

- $1 90.$
- $2 89.$
- $3 88.$
- $4 87$
- $5 86.$
- $6 85.$
- $7 84.$
- $8 83.$
- $9 82.$
- $10 81$ .
- $11 91.$
- $12 92.$
- $13 93.$
- $14 94.$

 $15 - 95.$ 

5.11 Определить потери тепла на 1 т. чугуна с отходящими газами состава, %:  $CO_2 = 12.5$ ,  $CO = 7.5$ ,  $O_2 = 0.5$ ,  $N_2 = 79.5$ . Количество образующихся газов 760 м<sup>3</sup>/т. Температура газов 400°С.

Варианты заданий к задаче 3.6. Количество образующихся газов, м<sup>3</sup>/т.

- $1 750.$
- $2 740.$
- $3 730.$
- $4 720.$
- $5 710.$
- $6 700.$
- $7 690.$
- $8 680.$
- $9 670.$
- $10 770.$
- $11 780.$
- $12 790.$
- $13 800.$
- $14 810.$
- $15 820.$

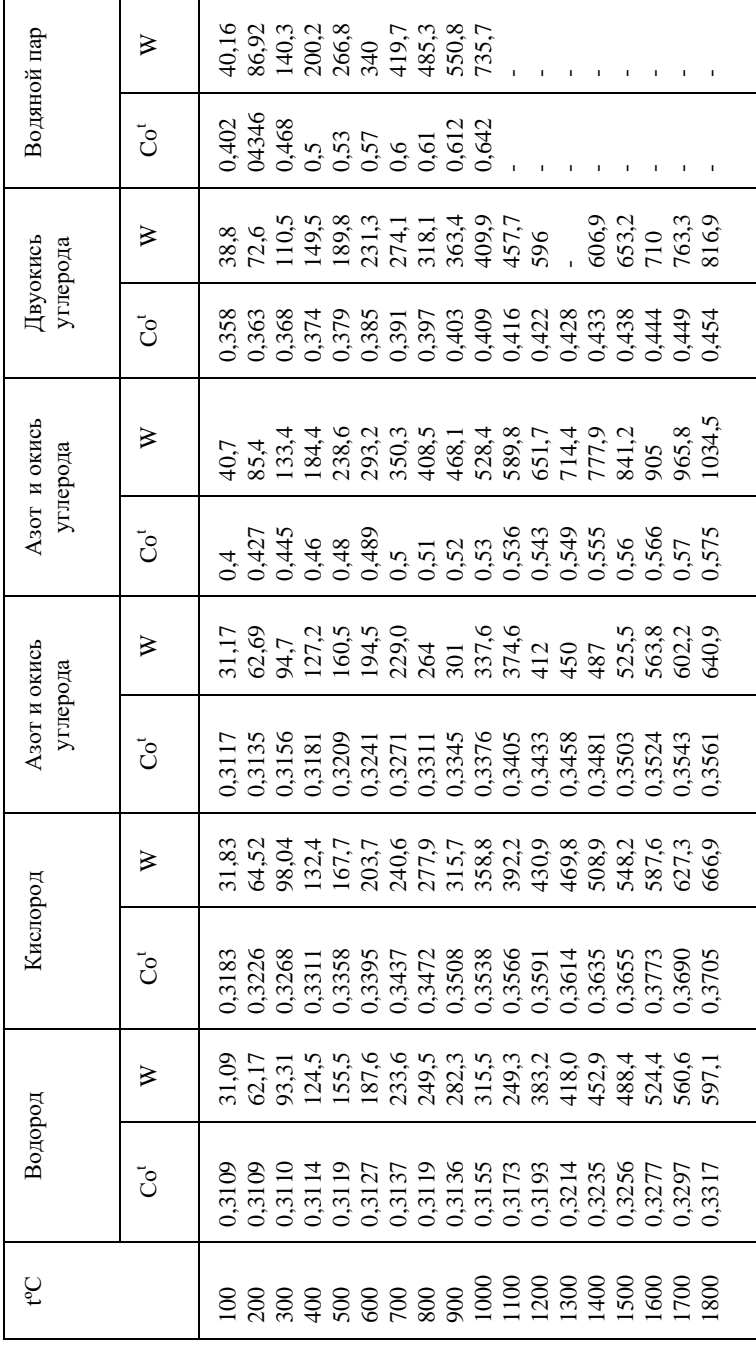

 $Co^t$  – средняя теплоемкость, ккал/м<sup>3</sup>, W- теплосодержание ккал/м<sup>3</sup>

Таблица 10 - Теплоемкости некоторых газов

#### **6 Получение высокопрочного чугуна**

<span id="page-43-0"></span>Высокопрочным считается чугун с шаровидной формой графита (ВЧШГ), которая достигается введением магния, церия, итрия.

Введение в жидкий чугун магния сопровождается сильным его испарением (температура испарения магния 1107ºС) и выбросом чугуна – пироэффект. Для предотвращения пироэффекта магний вводят в автоклавах или герметизированных ковшах.

Химический состав жидкого чугуна должен обеспечивать без добавки магния получение в пробах серого излома. Магний, растворенный в жидком чугуне, вызывает его затвердевание со значительным переохлаждением и образованием отбела в отливках, особенно в тонких сечениях.

Для устранения отбела отливок одновременно с магнием (или на желобе вагранки) вводится 75% ферросилиций.

Введение в жидкий чугун ферросилиция или силикокальция (модифицирование чугуна) значительно повышает механические свойства чугуна, т.к. происходит измельчение зерна. Рекомендуется вводить следующее количество ферросилиция:

Таблица 11 – Количество вводимого ферросилиция

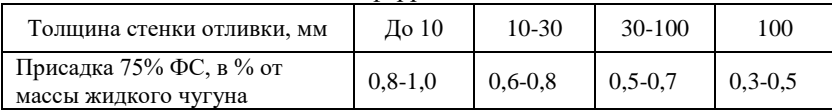

#### **Упражнения**

6.1 Для получения отливок из магниевого чугуна без отбела в жидкий металл вводят ферросилиций. Сколько необходимо ввести ФС75 для отливок с толщиной стенки 25мм в ковш емкостью 750 кг?

Варианты заданий к задаче 6.1. Емкость ковша, кг.

- $1 760.$
- $2 770$
- $3 800$ .
- $4 850$ .
- $5 900$ .
- $6 1000$
- $7 1100$
- $8 1200$
- $9 1300$ .
- $10 1400$ .
- $11 1500$ .
- $12 1600$ .
- $13 1700.$

 $14 - 1800.$ 

 $15 - 2000$ .

6.2 Для определения необходимого в чугуне (остаточного) магния для получения шаровидного графита можно пользоваться формулой:

$$
Mg = 0,008 \cdot (C + Si) + 0,000R,
$$

где С и Si –содержание этих элементов в чугуне в  $\%$ 

R – толщина отливки, мм.

Определить требуемое содержание в чугуне магния для отливки, содержащей:

а) 3,4 % C и 2,5 % Si при толщине стенок 15 мм.

б) 3,2 % C и 2,2 % Si при толщине стенок 60 мм.

в) 3,15 % С и 2,0 % Si при толщине стенок 110 мм.

Сколько ФС нужно ввести в ковш для предотвращения отбела отливок, если его емкость 600 кг?

Варианты заданий к задаче 6.2. Емкость ковша, кг.

- $1 760.$
- $2 770.$
- $3 800$
- $4 850$
- $5 900$ .
- $6 1000$ .
- $7 1100$
- $8 1200$
- $9 1300$ .
- $10 1400$ .
- $11 1500$ .
- $12 1600.$
- $13 1700$ .
- $14 1800.$
- $15 2000$ .

6.3 Потеря Mg вследствие его испарения при выдержке чугуна в ковше составляет 0,002-0,0008% в минуту при температуре 1500-1300ºС. Определить потери тепла вследствие испарения магния, если в ковше находится 1500 кг жидкого магниевого чугуна, теплота испарения составляет 1,5 ккал/кг, выдержка чугуна в ковше составила 10 мин.

Варианты заданий к задаче 6.3.

Емкость ковша, кг.

- $1 760$
- $2 770$ .
- $3 800$ .
- $4 850$ .

 $5 - 900$ .  $6 - 1000$ .  $7 - 1100$ .  $8 - 1200$ .  $9 - 1300$ .  $10 - 1400.$  $11 - 1500$  $12 - 1600$ .  $13 - 1700$ .  $14 - 1800.$  $15 - 2000$ .

6.4 Из-за потерь на испарение и взаимодействие с серым чугуном усваивается незначительная часть магния, коэффициент усвоения магния определяется по формуле:

$$
\eta = \frac{Mgocr}{MgBBeq - 0.76 \cdot (Sucx - Socr)} \cdot 100\%.
$$

Определить коэффициент усвоения магния, если в 1000 кг. жидкого чугуна с содержанием 0.14% S ввели 4 кг. магния. К моменту разливки в металле осталось 0,055% Mg и 0,03% S.

Варианты заданий к задаче 6.4. Расход магния, кг.

- $1 3.9.$
- $2 3.8$ .
- $3 3.7$ .
- $4 3,65$ .
- $5 3,60.$
- $6 3.55$ .
- $7 3.40$ .
- $8 3.35$ .
- $9 3.30$ .
- $10 3,25.$
- $11 4.05$ .
- $12 4.10.$
- $13 4.15$ .
- $14 4.20$ .
- $15 4.25$ .

6.5 Сколько чистого магния ввели в герметизированный ковш с 1500 кг. жидкого чугуна с содержанием  $S=0.12\%$ , если к моменту разливки в металле осталось  $Mg = 0.08\%$ ,  $S = 0.01\%$ , а коэффициент усвоения составил 0.5?

Варианты заданий к задаче 6.5. Емкость ковша, кг.

- $1 760$
- $2 770$
- $3 800$ .
- $4 850$ .
- $5 900$
- $6 1000$ .
- $7 1100$ .
- $8 1200.$
- $9 1300.$
- $10 1400.$
- $11 1500$ .
- $12 1600$ .
- $13 1700.$
- $14 1800.$
- $15 2000.$

6.6 Рекомендуемое количество присадок для модифицирования чугуна приведено в таблице 13.

Таблица 13 - Количество присадок. %

| Наименование<br>присадок             | Количество присадок, % |  |
|--------------------------------------|------------------------|--|
| Ферросилиций 45%                     | $0,30-0,35$            |  |
| $-75%$                               | $0,25-0,30$            |  |
| $-90\%$                              | $0,15-0,25$            |  |
| Лигатура (2 части<br>ФС45+1часть AL) | $0,15-0,25$            |  |
| Лигатура (1 часть<br>ФС90+1часть AL) | $0,05-0,10$            |  |
| AL первичный                         | $0,05-0,07$            |  |
| AL вторичный                         | $0,05-0,10$            |  |

В среднем чугуном усваивается 65% Si и AL. Сколько будет усвоено элементов 1000 кг. жидкого чугуна:

а) кремния при вводе ФС 75 в количестве 0,3% от веса жидкого металла?

б) кремния при вводе ФС 90 в количестве 0.2%?

в) алюминия при вводе 0,07% первичного алюминия?

Варианты заданий к задаче 6.6. Масса жидкого чугуна, т.

- $1 750$
- $2 740.$
- $3 730.$
- $4 720.$
- $5 710.$
- $6 700.$
- $7 690.$
- $8 680$

 $9 - 670.$  $10 - 770.$  $11 - 780.$  $12 - 790.$ 

- $13 800$ .
- $14 810.$
- $15 820.$

6.7 Какое количество кремния будет усвоено 1500 кг. жидкого чугуна при модифицировании ФС 45, если присадка составляет 0,35%, а усваивается 70%?

Варианты заданий к задаче 6.8. Масса жидкого чугуна, т.

- $1 750$ .
- $2 740.$
- $3 730.$
- $4 720.$
- $5 710.$
- $6 700.$
- $7 690.$
- $8 680.$
- $9 670.$
- $10 770.$
- $11 780.$
- $12 790.$
- $13 800.$
- $14 810.$
- <span id="page-47-0"></span> $15 - 820.$

#### **7 Расчет количества шлака при плавке в вагранке**

Источником шлака во время плавки в вагранке являются зола топлива, оплавленная футеровка, остатки формовочной смеси, поступающие с отливками и скрапом, угар элементов. Главной составной частью шлака является кремнезем таблица 13.

| Источники                      | SiO <sub>2</sub> | Fe <sub>2</sub> O <sub>3</sub> | $\mathrm{AL}_2\mathrm{O}_3$ | CaO | M¤Ω       |
|--------------------------------|------------------|--------------------------------|-----------------------------|-----|-----------|
| <b>Оплавление</b><br>футеровки | 54.29            | 3,95                           | 39.73                       | .39 | 0.99      |
| Зола кокса                     |                  |                                | ാവ                          | 6.4 | $\cdot$ 0 |

Таблица 13 - Состав шлакообразующих, %

Главной составной частью является тугоплавкий кремнезем. В качестве флюса вводят известняк, а для понижения вязкости – плавиковый шпат. Зная содержание CaO в шлаке, а также в известняке и золе, можно рассчитать ожидаемое количество шлака.

Пример: Рассчитать количество ваграночного шлака, если расход кокса составляет 10% массы металлической шихты, известняка 3,5%. В известняке содержится 53,2% CaO, в коксе 0,4 CaO, в шлаке 32,5% CaO. Определить количество шлака, получающегося на 100 кг. шихты.

Решение: 100 кг. известняка дадут - 53,2 кг. СаO

3,5 - X кг.  $\frac{100}{100}$ .  $X = \frac{53,2 \cdot 3,5}{100}$ . =1,86 кг. 100 кг. кокса дадут - 0,4 кг. CaO 10 - X  $X = \frac{0,4 \cdot 10}{100}$ . = 0,04 kr. 100 кг. шлака будут иметь - 32,5 кг CaO  $Y - X C_3$  $X = \frac{Y \cdot 32,25}{100}$ . Количество поступающего CaO должно равно количеству CaO шлака, т.е.  $\frac{53,2\cdot35}{100} + \frac{0,4\cdot10}{100} = \frac{Y\cdot32,25}{100}$ 

100 100  
min  

$$
Y = \frac{53,2 \cdot 3,5 + 0,4 \cdot 10}{32,25} = 5,92 \text{ KT. III.}
$$

#### **Упражнения**

7.1 Известняк содержит 51% CaO, расход известняка составляет 3,6% веса металлошихты. Кокс содержит 0,35% CaO. Расход кокса 11%. Сколько шлака получается на 100 кг. шихты, если в нем находится 31,2% CaO.

Варианты заданий для задачи 7.1. Расходы: известняка; расход кокса, %.

 $1 - 3.0\%$ ; 10%. 2 - 3,1%; 11%.  $3 - 3.2\%$ ; 12%.  $4 - 3.3\%$ ; 13%.  $5 - 3.5\%$ ; 14%.  $6 - 3.6\%$ ; 15%.  $7 - 3.7\%$ ; 16%.  $8 - 3,8\%$ ; 17%.  $9 - 3.9\%$ ; 19%.  $10 - 3.1\%$ ; 11%.  $11 - 3,2\%$ ; 12%.  $12 - 3.3\%$ ; 13%.  $13 - 3,4\%$ ; 14%.  $14 - 3,5\%$ ; 15%.  $15 - 3,0\%$ ; 16%.

7.2 Определить содержание CaO в шлаке, если расход кокса, содержащего 0,35% CaO составляет 10% веса металлической шихты, расход известняка, содержащего 51% CaO составляет 3,5%. На 100 кг. шихты получается 6 кг. шлака.

Варианты заданий для задачи 7.2. Содержание CaO в коксе, расход кокса,  $\%$ .

 $1 - 3.0\%$ ; 10%.  $2 - 3.1\%$ ; 11%.  $3 - 3,2\%$ ; 12%.  $4 - 3,3\%$ ; 13%.  $5 - 3.5\%$ ; 14%.  $6 - 3,6\%$ ; 15%.  $7 - 3.7\%$ ; 16%.  $8 - 3.8\%$ ; 17%.  $9 - 3.9\%$ ; 19%.  $10 - 3.1\%$ ; 11%.  $11 - 3,2\%$ ; 12%.  $12 - 3.3\%$ ; 13%.  $13 - 3,4\%$ ; 14%.  $14 - 3.5\%$ ; 15%.  $15 - 3.0\%$ ; 16%.

7.3 Определить расход известняка, содержащего 50% CaO, если при 9,5% расхода кокса, содержащего 0,4 CaO, образуется 6,5 кг. шлака на 100 кг. шихты.

Варианты заданий для задачи 7.3. Расход кокса, %.

- $1 10\%$ .
- $2 11\%$ .
- $3 12\%$ .
- 4 13%.
- $5 14\%$ .
- $6 15\%$ .
- $7 16\%$ .
- $8 17\%$ .
- $9 19\%$ .
- $10 11\%$ .
- 11 9,9%.
- 12 9,8%.
- 13 9,7%.
- 14 9,6%.
- 15 9,4%.

7.4 В вагранку поступает кокс с содержанием 0,28% CaO. Расход известняка содержащего 49,5% CaO составляет 4%. Определить расход кокса, если на 100 кг. шихты получается 6,6 кг. шлака, содержащего 30,5% CaO.

Варианты заданий для задачи 7.4. Содержание СаО в коксе, %.

- $1 0.26$ .
- $2 0.27$ .
- $3 0.28$ .
- $4 0.29$ .
- $5 0.3$ .
- $6 0,31.$
- $7 0,32.$
- $8 0.33$ .
- $9 0.34$ .
- $10 0.35$ .
- $11 0.36$ .
- $12 0,37.$
- $13 0,38.$
- $14 0.26$ .
- <span id="page-50-0"></span> $15-0.27$ .

#### **Рекомендуемая литература**

1 Братковский Е.В., Исагулов А.З., Смолкин А.А. Современные способы выплавки чугуна и стали в литейном производстве. – Караганда: Карагандинский Государственный технический университет, 1997. – 123 с.

2 Литейное производство /Под редакцией А.М. Михайлова. – М.: Машиностроение, 1987. – 319 с.

3 Шульте Ю. А. Электрометаллургия стального литья. – М.: Металургия,  $1970. - 320$  c

4 Воздвиженскийй В.М., Спасский В.В., Грачев В.А. и др. Литейные сплавы и технология их плавки в машиностроении. – М.: Машиностроение, 1984. – 434 с.

5 Еднерал Ф. П. Электрометаллургия стали и ферросплавов. – М.: Металлургия, 1997.

6 Грачев В.А., Русалов С.А. Металлургия литейного производства. – Ташкент, 1987.

7 Иванов В.Н. Словарь- справочник по литейному производству. – М.: Машиностроение, 1990. – 384 с.

# БРАТКОВСКИЙ ЕВГЕНИЙ ВЛАДИМИРОВИЧ

## МЕТОДИЧЕСКИЕ УКАЗАНИЯ

## для выполнения контрольных работ/домашних заданий по дисциплине «Литейное производство» для бакалавров направления подготовки 22.03.02 Металлургия

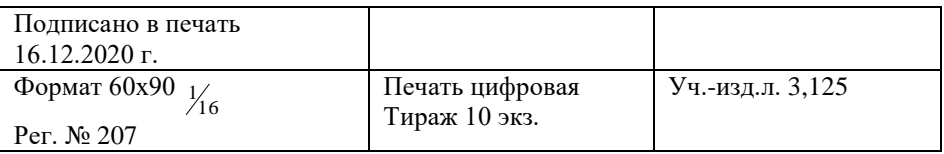

ФГАОУ ВО Национальный исследовательский технологический университет «МИСиС» Новотроицкий филиал 462359, Оренбургская обл., г. Новотроицк, ул. Фрунзе, 8. Е-mail: nf@misis.ru Контактный тел. 8 (3537) 679729.